**1. There are many CSS selectors count them, then explain 4 of them with example? Write part of code (HTML + CSS) required to get the following results:** 

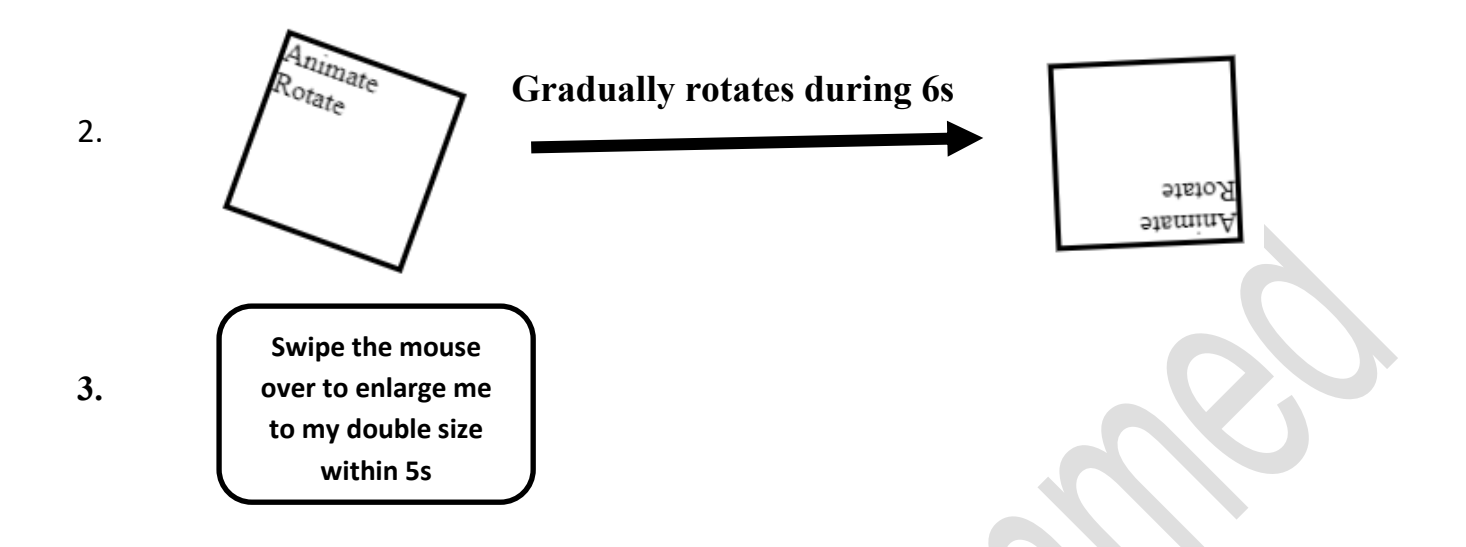

- **4. Change the background color of the whole page from green to yellow gradually within 5s.**
- **5. Set the image (border.jpg) as border image for h1 with the ID "brdImg". (don't use the shorthand rule for border image)**
- **6. Apply only on commercial links and change font size to 20pt, capital letter and wavy underline when the user selects the link using K.B tab button.**
- **7.** Write js function to enable a disabled text box if radio button "Hawler" is checked otherwise the text box is disabled?

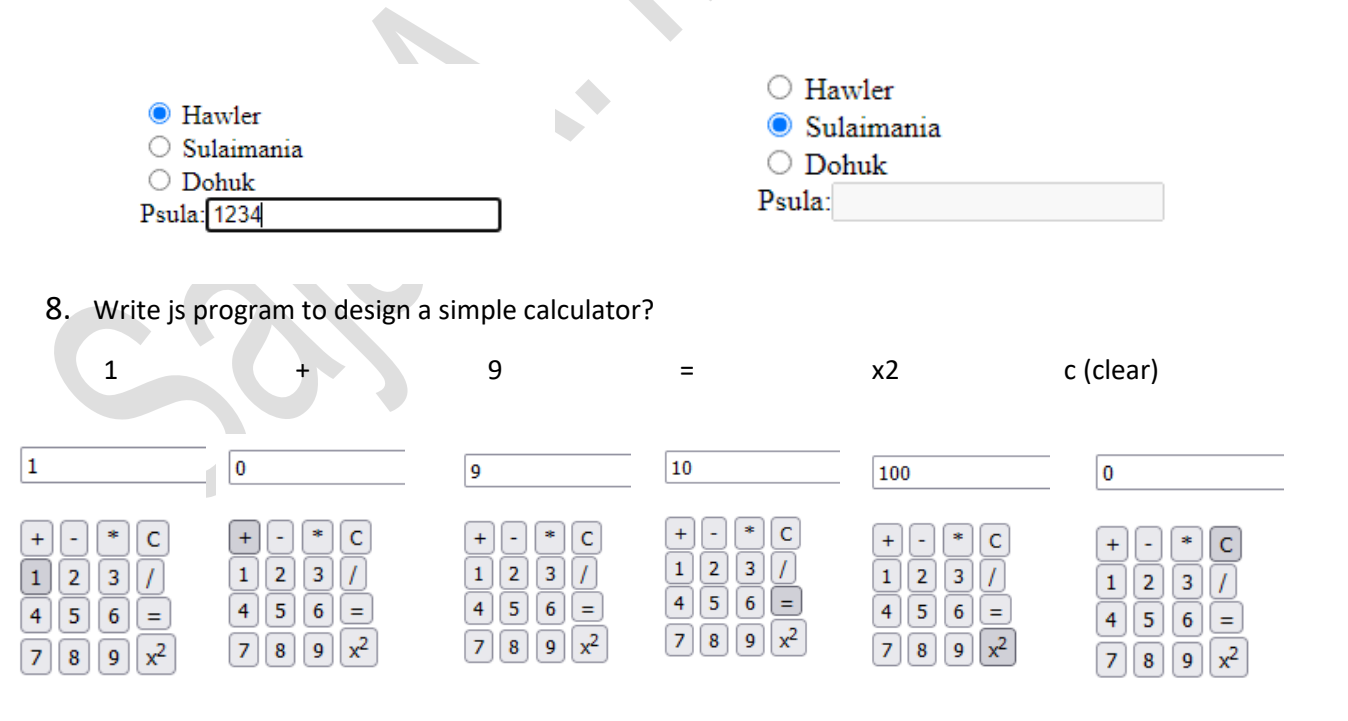

9. Write JS function to validate a form, e.g. the email field must have  $\omega$  and . Symbols, the name field must not be left empty or it's length exceeds 20 characters, the email confirmation field must be equal with email field, age must be up to 100 years?

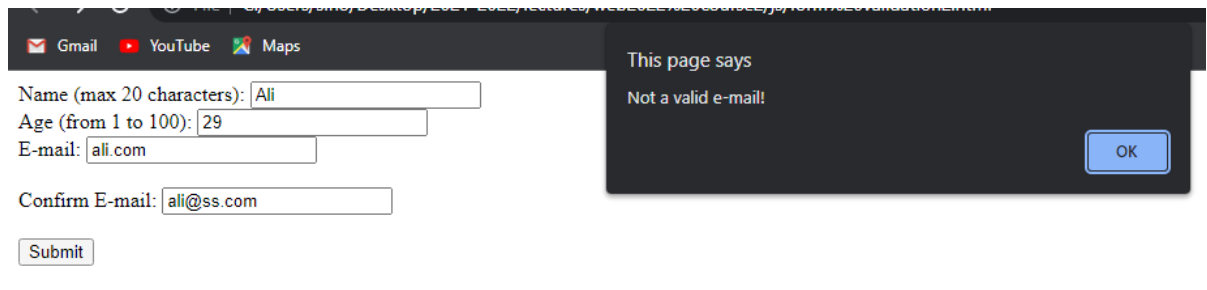

10. Write JS program to add user input HTML element (<p>>>>,<b>><strong>,<img>) to the current page using JS DOM methods, clicking on add element button will add new element as page's first child . if the added element accepts text content then ask user to enter the content, if the added element is an img then ask user to enter the image name and type. Clicking on delelt element button will delete the first child of the page ?

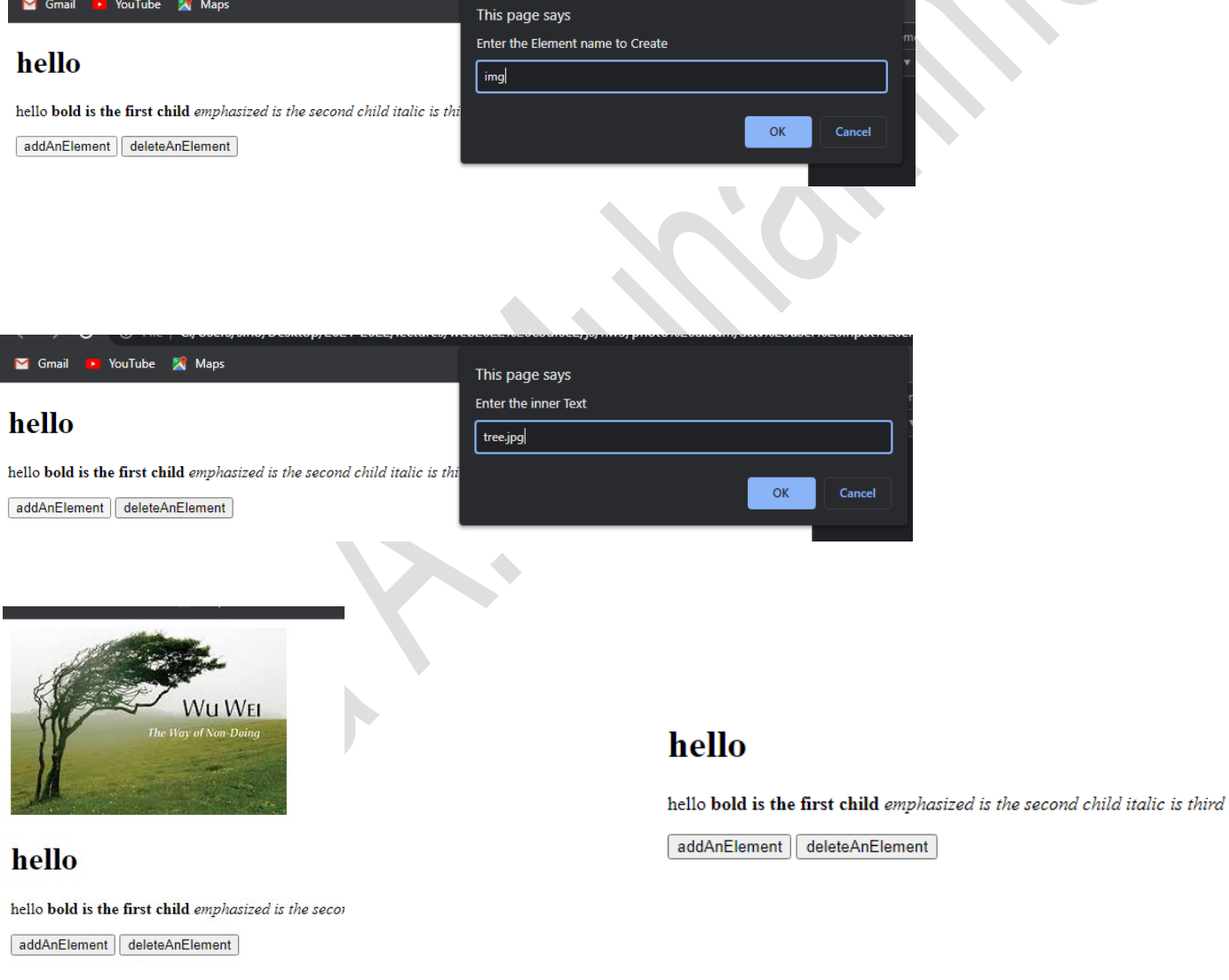

11.Write JS program to change the style of list items to color:red background-color:gray opacity:0.5 whenever the user pass the mouse over the items, when mouse leaves the item, item's style will return to normal style?

- $T$ ea
- $\blacksquare$  Coffee
- 
- Cocacola

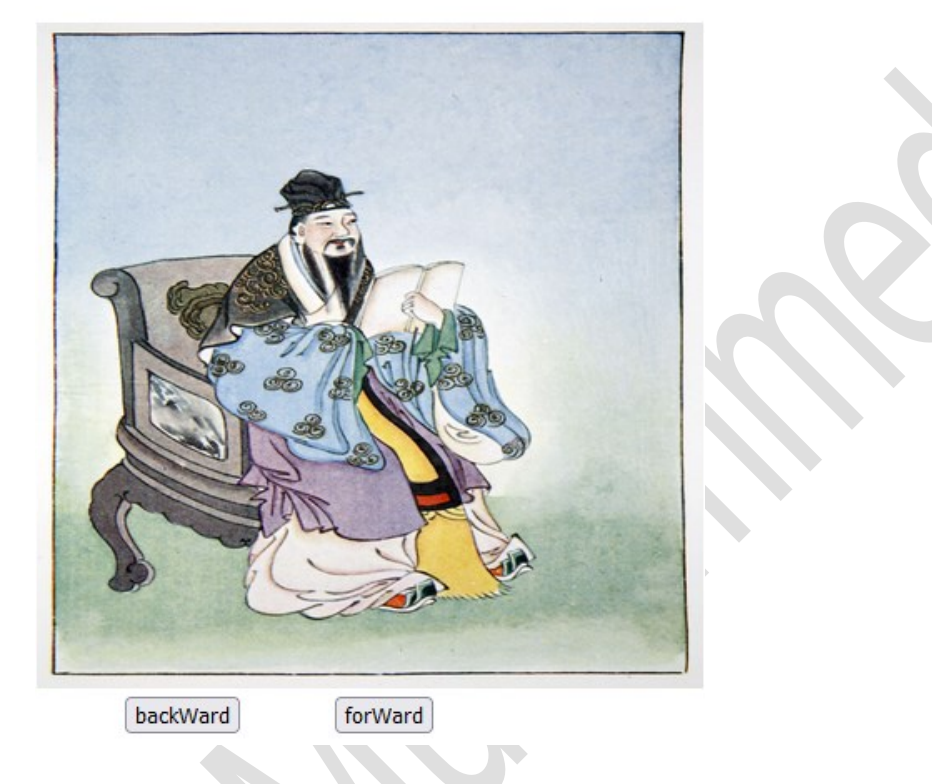

12.Write JS program to create photo album with two buttons forward and backwards that slides 10 photos?

- **13. Find number of occurrences and positions of letter s in "use the scissors to cut it in slices "?**
- **14.Print the word "here" that forms from the first letter + the last three letters of "hello there"?**
- **15.Replace each "neg" in the following message "Be Negative "**
- **16. sentence with "pos" so the message will turn to "be positive"?**
- **17.Repeat Q55 without using any methods?**
- **18.Follow English language grammar rules to add 's' or 'es' to pluralize nouns, if the noun ends with 's,x,sh,z,…' add 'es' otherwise add 's'?**
- **19.Count how many words in a given sentence and how many letters in each word?**

**What is the output of the following statements?** 

20. parseFloat("He was 40");

- 21.  $\leq$  !-- first comment --  $>$  < html  $>$  < body  $>$  < /body  $>$  < /html  $>$
- 22. var i=parseInt("10",8)
- 23. n=null alert(typeof n);
- 24.  $\text{-}$ Table border=1 cellpadding =2>
	- $\langle tr \rangle$   $\langle th \rangle$  Column 1 Header $\langle th \rangle$   $\langle th \rangle$  Column 2 Header $\langle th \rangle$   $\langle tr \rangle$
	- $\langle tr \rangle$   $\langle td \rangle$  colspan=2> Row 1 Col 1 $\langle/d \rangle$   $\langle tr \rangle$  $\langle t \rangle$   $\langle t \rangle$ 
		-

### **Fill in the blanks with the correct answer:**

- 25. **\_\_\_\_\_\_\_** are just words or characters in angle brackets.
- 26. ARPANET stands for

 $27.$  The Web was introduced by  $\frac{1}{27}$  in

28. The are separate and are included in the web page through HTML tags.

29. Mashup sites \_\_\_\_\_\_\_\_\_\_\_\_\_\_ like \_\_\_\_\_\_\_\_\_\_

30.The \_\_\_\_\_\_\_\_\_\_\_ indicates the document's underlying structure.

31. With the attribute, you can define where the linked document will be opened.

32. Alt attribute can be used for 1- 2-

33. \_\_\_\_\_\_\_\_\_\_\_\_ allows you to specify a line of text that will appear centred above or bellow the table.

34. Question property specifies the stack order of an element.

35. You can draw the shadow inside the element by adding the keyword.

- 36. CSS advantage means that to make a global change, simply change the style, and all elements in all the web pages will be updated automatically.
- 37. The attribute is a Boolean attribute. When present, it specifies that the  $\leq$ input> element is unusable and un-clickable.
- 38. \_\_\_\_\_\_\_\_ is a boolean attribute. When present, it specifies that the user is allowed to enter more than one value in the Email  $\langle$ input $\rangle$  element.
- 39. The property can take a value from 0.0 1.0. The lower value, the more transparent the element is.

40. The span attribute defines the number of columns a element should span.

41. A\_\_\_\_\_\_\_ proxy server passes along a false IP address for you while identifying itself as a proxy.

42. The translates Internet domain and host names to IP addresses.

43. **Example 12.** tell the browser about the structure and meaning of your text.

## **Specify whether the following sentences are True Or False, then Correct the wrong underlined terms only if they are wrong.** (5 Marks)

44.API stands for application protocol internet. (1 Mark for each branch)

- 45.HTML is a programming language used to design webpages.
- 46.A packet is the unit of data that is routed between an origin and a destination on the Internet or any other packet-switched network.
- 47.Distributed site requires that the content be stored in a database.
- 48.Checked Attribute Specifies a regular expression that the <input> element's value is checked against.
- 49. Opening tags can have parameters called attributes.
- 50. Style declarations inserts programs that provide functionality and interactivity. It's declared with the <style> element.
- 51.With image Tag and the source Attribute you can create a link to another document or web page.
- 52.The www is a worldwide collection of computer networks.
- 53.The URL translates Internet domain and host names to IP addresses.

# **54.Write the name of each type of selector then specify its effect on the following tree diagram (repeat the tree diagram for each branch and circle the affected nodes) ?**

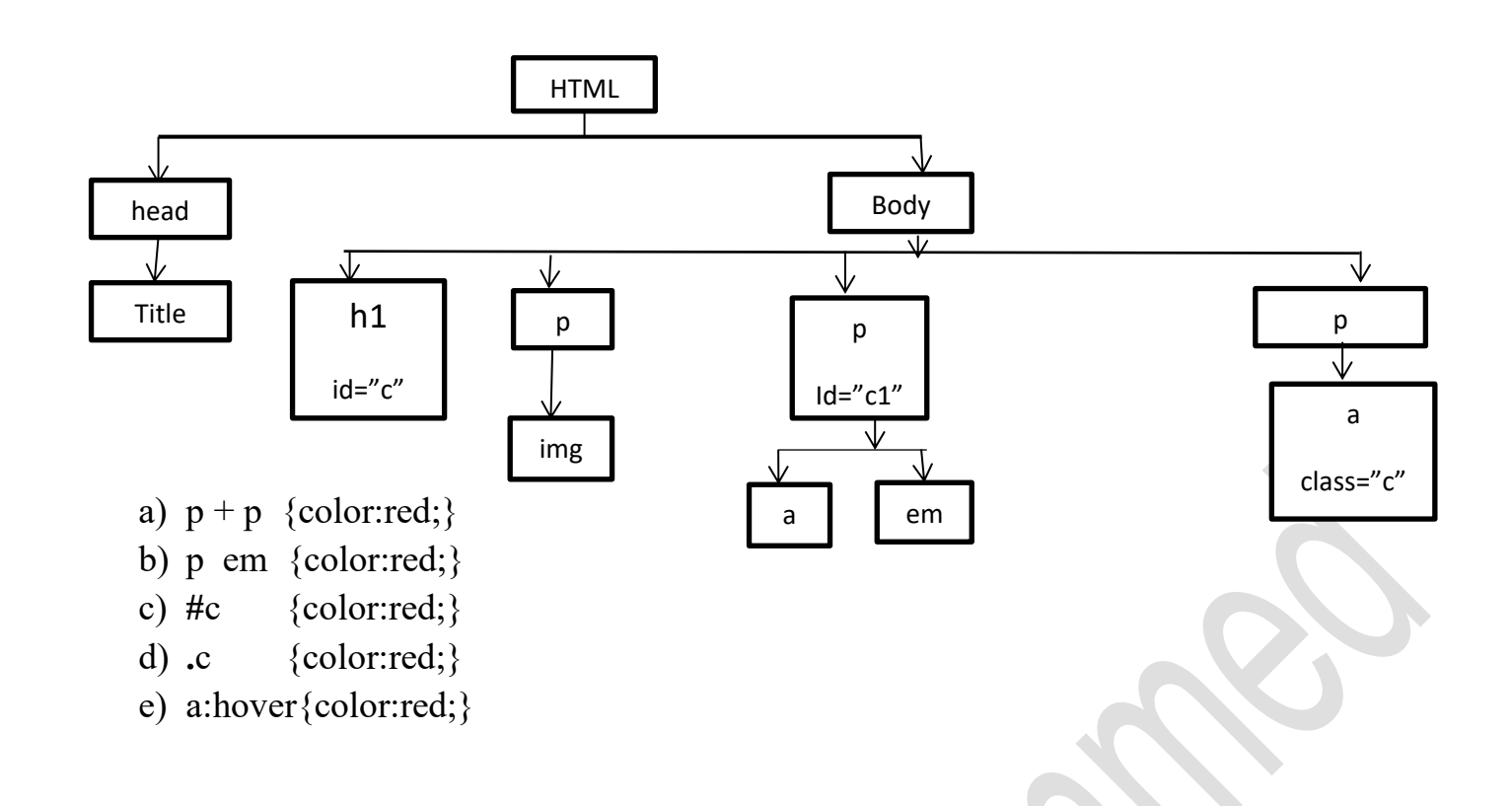

**55. Define <Div> & <span> tags then Make Comparison between them?**

# **Define and Draw the diagram for each of the followings:**

- 56.Proxy Server.
- 57.Website diagram.
- 58.Domain Name System Hierarchy.
- 59.Web Browser (How it works?)
- 60.Web server
- 61.internet
- 62.image map

### **63. Check the following codes carefully, find the errors then correct them?**

#### <DOCTYPE >

<head>

```
<title>
```
 $\langle$ title>

<body>

 <div style="text-align:center; border:10px; solid; red; color:green; font-size:24pt; background-image: lightblue;">

<h1>Salahaddin University<h1>

```
 <image scr="ScCollege">
```
 $\langle p_1 \rangle$ This is the first paragraph. This text has no alignment specified1. $\langle p_1 \rangle$ 

 $\langle p2\rangle$ This is the second paragraph. This text has no alignment specified1. $\langle p2\rangle$ 

 $\langle$ div $>$ 

<iframe scr="f2.html" height="600" width="600" name="iframe" title="Iframe Example"></iframe>

 $\leq$ a hefr="lab6.html" target="iframe\_link">open link in the frame above me  $\leq$ /a>

</head>

</body>